# **DRS/MRS APPLICATION PROCESS**

Research & Postgraduate Study Unit Centre for Mathematical Sciences

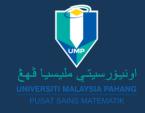

# 1. STUDENT

- Notify the advertisement by IPS website/IPS Facebook/Faculty
- Fulfill all the requirements stated in IPS website (https://ips.ump.edu.my/index.php/en/s cholarship/ump-scholarship-financil-aid)
- Application must be submitted through IPS online (https://ipsonline.ump.edu.my) or (Ecommunity)

E-community > Postgraduate Student > Scholarship > New Application

 Fill in the application form and upload all documents required before submitting the application online.

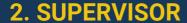

• Verify the application.

# 3. IPS

Forward the applications to the Faculty.

# 4. FACULTY

- Arrange the interview sessions and appoint a panel of interviewers (Deputy Dean of Research, Head of Clusters and any research committee members approved by the Dean).
- The applicant's supervisor cannot be the interviewer.

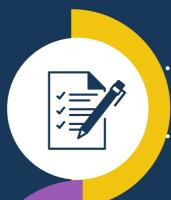

# 5. INTERVIEWERS

- Refer to the Screening Guideline provided by the Faculty regarding the relevant procedures.
- Evaluation criteria:
  - Academic achievement
  - Publication
  - Research progress
  - Financial status
- Key in marks in the E-community system

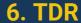

Provide final comments on all evaluations and submit to IPS

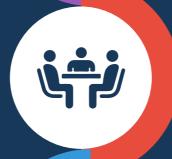

#### **7. IPS**

- Issue an offer letter to students after obtaining approval by the Dean of IPS, UMP Scholarship Committee Meeting, Deputy Vice – Chancellor and Vice Chancellor.
- Student may need to attend the 2nd interview session at IPS (depend on the evaluation by IPS)

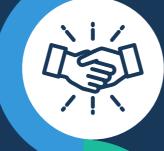

# 8. STUDENT

- Fill in the acceptance form attached with the offer letter and send it back to IPS.
- Comply with all the conditions given in the offer letter.
- Get alert to all matters that may cause the sponsorship to be terminated.

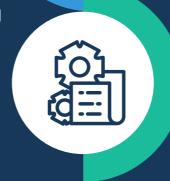